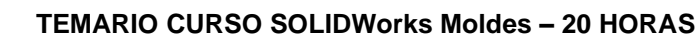

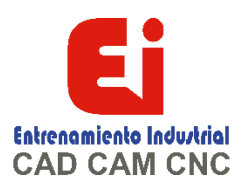

**Pag 1/3**

#### **NÚCLEO Y CAVIDAD**

Diseño de molde de núcleo y cavidad Estudio de caso: Diseño de un molde simple de dos chapas Herramientas de molde de SolidWorks Herramientas de análisis de molde Analizar borrador de un modelo Colores de análisis de borrador Agregar borrador Ajustar a escala una pieza para su contracción Determinar las líneas de separación Selección manual de líneas de separación Automatización Modelar superficies de separación Suavizar la superficie de separación Cuerpos de superficies Interbloqueo del molde de compresión Crear el molde de compresión

#### **DIRECCIONES DE SEPARACIÓN MÚLTIPLES**

Direcciones de separación múltiples Áreas de moldura atrapadas Núcleos laterales Levantadores Noyos Estudio de caso: Diseño de electrodos Márgenes de electrodos Mantenimiento de aristas nítidas

#### **IMPORTACIÓN Y REPARACIÓN DE GEOMETRÍA**

Más allá de los conceptos básicos Importación de datos Tipos de modelos en 3D Definiciones Estudio de caso: Sólidos frente a superficies Terminología Convertidores de archivos Sistemas de modelado Conversión de archivos ¿Por qué fallan las importaciones? Diagnóstico y reparación Estudio de caso: Reparación y edición de Geometría importada Comprobación de sólidos Creación de copias de caras Estudio de caso: Importación de diagnóstico Reparación de separaciones

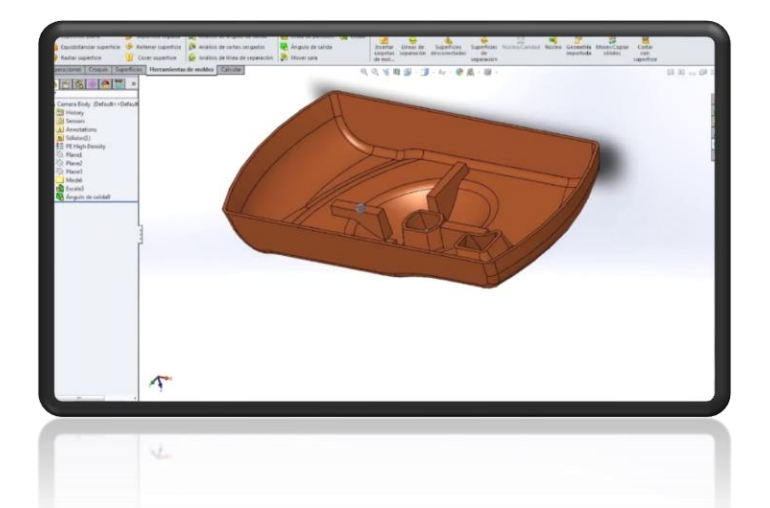

[Ign](https://wa.me/523310963058?text=)acia Encarnación 60-Int. C, Col. San Andrés, C. P. 44810, Guadalajara Jalisco, México. [+52 33 1096 3058.](https://wa.me/523310963058?text=) Tel: +52 (33) 4349 5969[, contacto@eicnc.com,](mailto:contacto@eicnc.com) [www.eicnc.com](https://www.eicnc.com/)

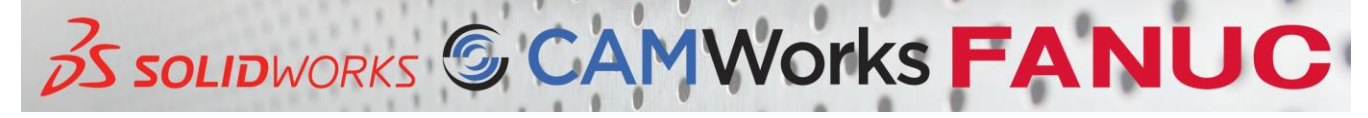

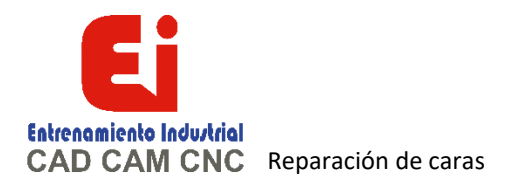

## **TEMARIO CURSO SOLIDWorks Moldes – 15 HORAS**

**Pag 2/3**

### **LÍNEAS DE SEPARACIÓN Y SUPERFICIES DESCONECTADAS**

Líneas de separación y superficies desconectadas Estudio de caso: Base de mezclador Opciones de análisis de borrador Línea de separación Superficies de núcleo y cavidad Superficies desconectadas Superficie de separación Núcleo/Cavidad Vista interior del molde Estudio de caso: Partición de una pieza

#### **REPARACIONES Y SUPERFICIES**

Estudio de caso: Bisel de plástico en una perforación desconectada Crear nuevas caras con borrador Superficies interbloqueadas

#### **USO DE SUPERFICIES**

Superficies en la creación de moldes Estudio de caso: Recorrido abajo Mezclador Estudio de caso: Asa del mezclador Estudio de caso: Superficie de partición manual

#### **DATOS REUTILIZABLES**

Reutilización de datos Biblioteca de diseño Panel de tareas 3D ContentCentral Estudio de caso: 3D ContentCentral Operaciones de biblioteca Estudio de caso: Creación de una operación de biblioteca Configuraciones de operaciones de biblioteca Estudio de caso: Borda franca Componentes inteligentes

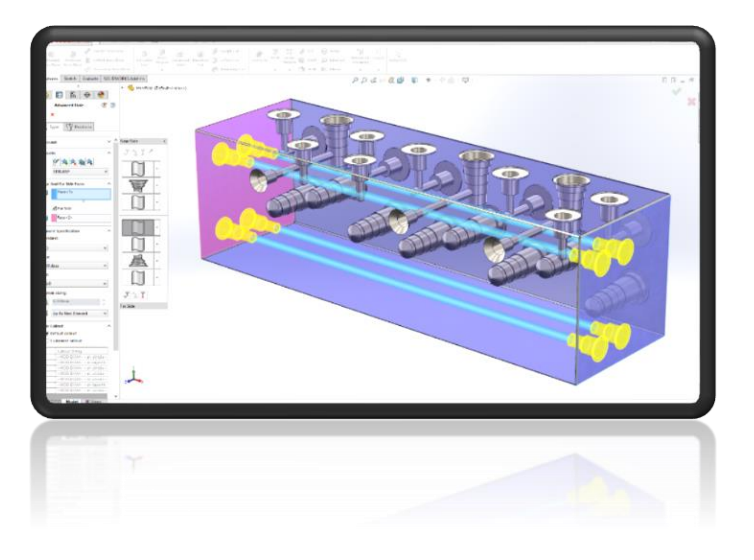

[Ign](https://wa.me/523310963058?text=)acia Encarnación 60-Int. C, Col. San Andrés, C. P. 44810, Guadalajara Jalisco, México. [+52 33 1096 3058.](https://wa.me/523310963058?text=) Tel: +52 (33) 4349 5969[, contacto@eicnc.com,](mailto:contacto@eicnc.com) [www.eicnc.com](https://www.eicnc.com/)

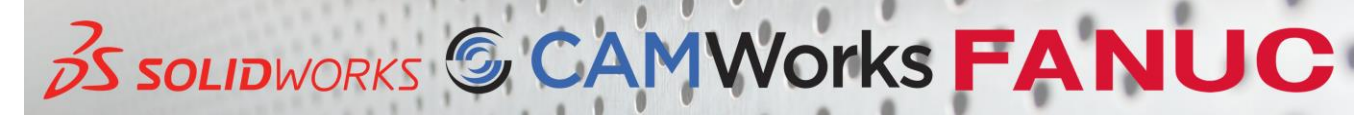

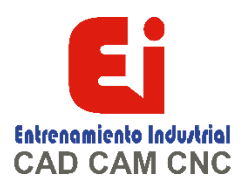

# **TEMARIO CURSO SOLIDWorks Moldes – 15 HORAS**

**Pag 3/3**

# **MÉTODOS ALTERNATIVOS PARA EL**

**DISEÑO DE MOLDES**

Métodos alternativos para el diseño de moldes Uso de Combinar y Partir Creación de una cavidad Estudio de caso: Cavidad Uso de superficies Uso del método Hasta la superficie Uso del método Partir Creación manual de superficies desconectadas

## **REALIZACIÓN DE UN MOLDE COMPLETO**

Estudio de caso: Realización de un molde completo Desarrollo de un plan Reparación de un modelado Coladas y entradas Núcleos laterales Espigas eyectoras Noyos Creación de piezas individuales Base del molde Organización del ensamblaje Modificar los levantadores Subensamblajes rígidos frente a flexibles Espigas eyectoras Refrigeración del molde Realización del dibujo Realización de cambios Completar el process

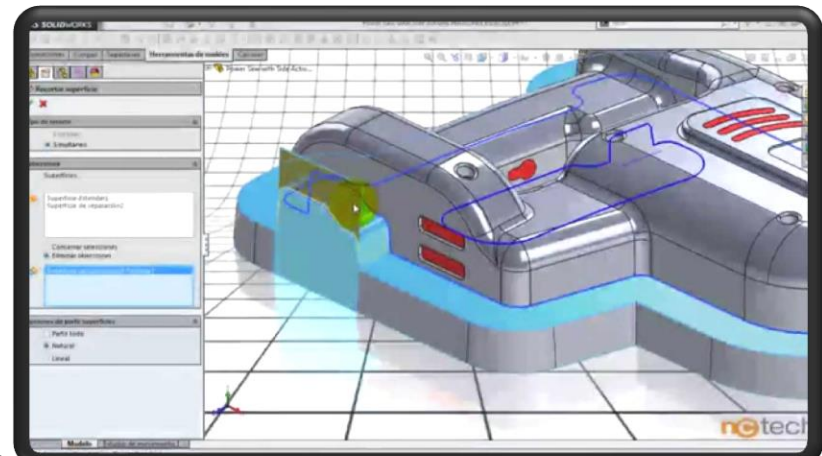

[Ign](https://wa.me/523310963058?text=)acia Encarnación 60-Int. C, Col. San Antarés, C. P. 44810, Guadalajara Jalisco, México. [+52 33 1096 3058.](https://wa.me/523310963058?text=) Tel: +52 (33) 4349 5969[, contacto@eicnc.com,](mailto:contacto@eicnc.com) [www.eicnc.com](https://www.eicnc.com/)

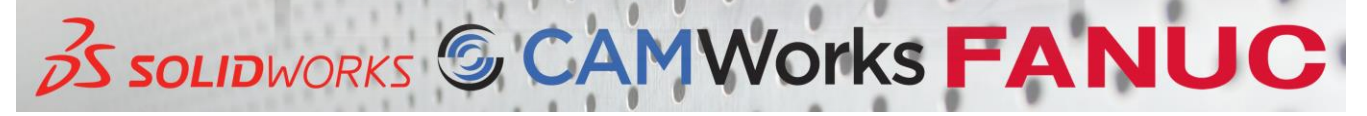